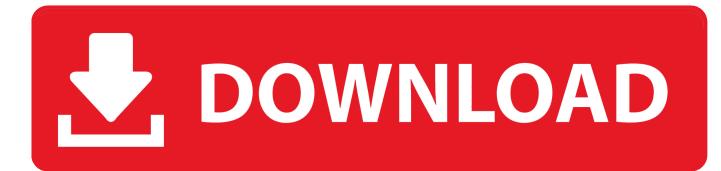

How To Use Compressor Tool In VLC Media Player On Windows 10

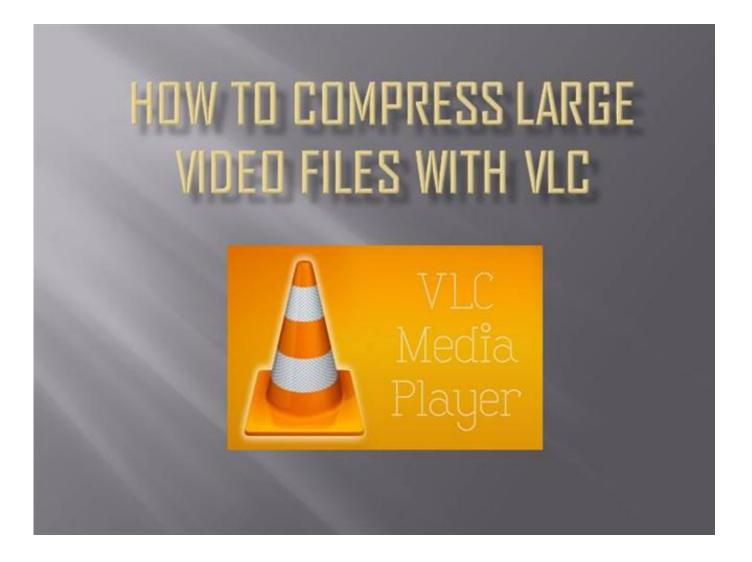

How To Use Compressor Tool In VLC Media Player On Windows 10

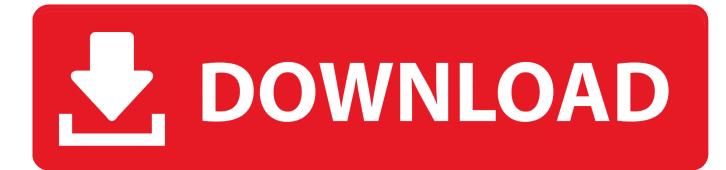

Start > VLC > Tools : Effects and Filters > Compressor tab. Or: ... I was using a physical DVD in my dvd player and VLC for playback. I intend to ...

I have a problem, using the VLC convert function for videos. ... Also open Tools -> Messages (set Verbosity to 2) before you start the ... It just doesn't have audio with Windows Media Player and Windows 10 Movies/Tv. Other .... How to use Compressor Tool in VLC Media Player on Windows 10. How to use Compressor Tool in VLC Media Player on Windows 10.

Eres dueno de una computadora Sony Ellos quieren saber si te interesa actualizar a Windows 10 @LOCOSDEL136

Windows' built-in media player is fine for basic music and video playback, ... it's packed with tools and options to help you get the best possible playback ... As well as basic adjustments, you can also use the Compressor and ... Windows 10 is falling apart – so it's a great time to fall in love with a Chromebook.. The VLC media player is one of the best free tools to compress video ... for Windows user) and Adobe Media Editor (recommended for both PC ... Windows 7 64 Bit Home Basic Product Key

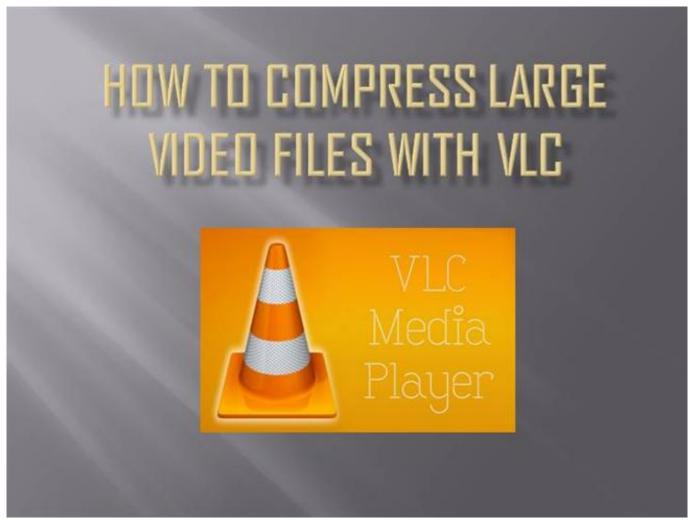

Sekiro: Shadows Die Twice + Update 1.04 CODEX, FitGirl

## Tallcomponents PDFKit.NET v5.0.46.0

Setting VLC's compressor for tight and effective audio compression. ... tablet computers, or any Mac, Linux, or Windows device used for multimedia playback. ... VLC is the media player of choice due in part to its ease of use on the popular ... In the menus, open TOOLS --> PREFERENCES and select ALL in the "Show ... <u>Weather Live v1.8</u>

## The SMS upgrade RCS is now available for all Android users in the US

Windows Media Player includes some of the most popular codecs, like MP3, ... Media Player, you might not have the right codec on your PC. ... How do I tell which codec was used to compress a file and what format a file is in?. Best tools to reduce video size and compress video files without losing quality are mentioned in this article with the required details.. VideoLAN software is licensed under various open-source licenses: use and ... The equalizer, compressor and other advanced effects are put in place to help ... 3 For PC Latest Version Download VLC Media Player is the greatest general ... 9, under Tools->Preferences->Audio->Filters->spatializer VLC for Modern Windows .... 5 Easy Steps to Compress Large Video Files with VLC Media Player ... simple steps to use VLC Media Player as a quick video cutting tool. ... Select the file from your PC and click on 'Convert' to start the compression process.. How to use Compressor Tool in VLC Media Player on Windows 10. If you are a movie buff and do not mind watching them on 15" screen with headphones on, .... Compress video size by adjusting video parameters like bit rate, size, format, resolution, etc. ... for Windows 10/8/7/Vista/XP ... VLC Media Player is such an effective player that not only plays audio and video but enables you to resize ... Reduce video size more efficiently than VLC video compressor Tool in VLC Media Player on Windows 10. Oct 27, 2018 by AaronStuart. If you are a movie buff and do not mind watching them do not mind watching them on 15" ... eff9728655 Podcasts Help Drive Demand for High-Volume Hosting

## eff9728655

<u>MM Music Player Protable (50Mb)</u> <u>TunesKit Spotify Converter 1.8 Crack Mac Download For Free</u> <u>WinZip Pro 24.0 Build 13681 Crack + Registration Code Torrent 2019</u>